## **Txt2srt Crack**

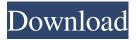

Txt2srt Crack + Patch With Serial Key [Win/Mac] (Updated 2022)

Txt2srt Crack+ With License Code

To easily convert.txt format subtitles to.srt format, automatically find out frame rate for given movie and add time to txt file. At this moment it can convert from MPEG-1 or MPEG-2 (.mpg) files only, you have to know the exact

and same codec used for the original file. Examples: txt2srt Crack For Windows a.mpg, b.mpg -f -d b.srt txt2srt Cracked 2022 Latest Version a.srt, b.srt -f -d a.srt txt2srt Crack For Windows vobsub.srt, srt2vobsub.srt -f -d vobsub.srt txt2srt a.txt, b.txt -f -d a.srt txt2srt -h This application is free software; you can

redistribute it and/or modify it under the terms of the GNU General Public License as published by the Free Software Foundation; either version 2 of the License, or (at your option) any later version. This program is distributed in the hope that it will be useful, but WITHOUT ANY WARRANTY; without even the implied

warranty of MERCHANTABILITY or FITNESS FOR A **PARTICULAR** PURPOSE. See the GNU General Public License for more details. You should have received a copy of the **GNU General Public** License along with this program; if not, write to the Free Software Foundation, Inc., 51

Franklin St, Fifth Floor, Boston, MA 02110-1301 USA. txt2srt is free software; you can redistribute it and/or modify it under the terms of the GNU General Public License as published by the Free Software Foundation; either version 2 of the License, or (at your option) any later version. txt2srt is distributed in the hope that

it will be useful, but WITHOUT ANY WARRANTY; without even the implied warranty of MERCHANTABILITY or FITNESS FOR A PARTICULAR PURPOSE. See the GNU General Public License for more details, txt2srt is available under a 2 clause BSD-style license. See the LICENSE file for details.

txt2srt Description: To easily convert.txt format subtitles to.srt format, automatically find out frame rate for given movie and add time to txt file. At this moment it can convert from MPEG-1 or MPEG-2 (.mpg 09e8f5149f

Txt2srt Crack + [Latest 2022]

This is a command line java program which converts subtitles from.txt format (time-based, mpl2, mdvd) to.srt (SubRip) format. txt2srt Usage txt2srt [options] Input: Input is a path to a text file containing subtitles.

Example: "C:\srt.txt"

Output: Converted subtitles

are placed into a single file, which is called "txt2srt.srt". Example: "C:\txt2srt.srt" Options: -o, --outdir --outdir= Change the output directory, if not given, the converted file will be placed to standard out (stdout). -o defaults to "output" by default. Example: -o "output" or --outdir "output" -t, --time= --time= Use

specified time, or the local time if not given. --time defaults to the local time if not specified. --t defaults to the current time if not specified. Default: current time. Example: --time 12.1 or --time 00:01.1 -r, --rate= --rate= Specify the framerate for your subtitles, defaults to the framerate from the movie. --rate defaults to the

framerate from the movie if not specified. Example: --rate 12.1 or --rate 00:01.1 2. txt2srt.bat txt2srt Usage: txt2srt [options] Input: Input is a path to a text file containing subtitles. Example: "C:\srt.txt" Output: Converted subtitles are placed into a single file, which is called "txt2srt.srt". Example: "C:\txt2srt.srt" Options: -o,

--outdir --outdir= Change the output directory, if not given, the converted file will be placed to standard out (stdout). -o defaults to "output" by default. Example: -o "output" or --outdir "output" -t, --time= --time= Use specified time, or the local time if not given. --time defaults to the local time if not

What's New In Txt2srt?

It converts various types of subtitles (mds, rts, pls, mpl2, mdvd) into a SubRip format. It is able to do that by extracting time information from a subtitle, extracting subtitles by the screen resolution, and also converting from other formats. txt2srt Usage: \$ txt2srt hd.srt \$ txt2srt hd.srt mms://examp

le.mmsh://example.mmsh \$ txt2srt

- --conversion=exporter
- --fs=sd-720p -m 1080p.tsv mais.srt txt2srt Examples:
- I) Extracting subtitles by the screen resolution (example-youtube) You can use variables to set the screen resolution. Since mkv does not specify any screen resolution, we have to set it manually. In this

example, mkv is assumed to have any screen resolution (640x360 or 480x270). If mkv header does not specify any resolution, then it's hard to get the screen resolution from mky header. In this case, we have to guess the screen resolution. Also note that if there are no subtitles in mkv, this script will correctly guess the

screen resolution. \$ mkvmerge -o mkvinfo.txt -r "\$INSERT FS RATE" --force 1.mkv 1.mkvinfo.txt 2>&1 | grep mms\_s This outputs a screen resolution (or not) according to the output of grep mms\_s. [Screen size] \$INSERT FS RATE If there is no line for mms\_s, then the screen resolution is hard to get. In this case,

we try to guess the screen resolution. Guess by the difference between two different screen resolutions. \$ txt2srt --screen=640x360--screen=480x270 hd.srt \$ txt2srt --screen=640x360 --screen=480x270 hd.srt m ms://example.mmsh://exa mple.mmsh II) Using mkvmerge to extract subtitles by the screen

resolution (exampleyoutube) It's easy to extract subtitles by the screen resolution using mkvmerge. \$ mkvmerge

## **System Requirements:**

\* Requires the Crysis Launcher to be installed. \* Requires either a GeForce 6xxx or AMD Radeon 8xxx series GPU or faster. (PC specs can be found at \* Minimum system requirements are listed as follows: \* Windows XP or Windows Vista \* Processor: Athlon 64 X2,

## Phenom, Core Duo, Pentium 4 \* System RAM: 2 GB \* DirectX: 9.0c \* Monitor

## Related links:

https://chat.byoe.tv/upload/files/2022/06/RmvjkngX2F1TuJIUPndb 08 390df1c86e238ae1415e7 e427b2cfa8c file.pdf

https://boatripz.com/wp-content/uploads/2022/06/varerni.pdf

https://peypper.com/wp-content/uploads/2022/06/ToDo2x2.pdf

https://medialabs.asia/wp-content/uploads/2022/06/gletaju.pdf

https://secureservercdn.net/160.153.138.177/ozq.d77.mvftpupload.com/wp-

content/uploads/2022/06/Compendium Crack Free 2022 New.pdf?time=1654661071

https://community.soulmateng.net/upload/files/2022/06/vmWMVJLSl8kPiKJVH3o3 08 422385c 407ff5e6ad2210fe6fa36654e file.pdf

https://socialpirate.org/upload/files/2022/06/g2zD6Dhr5hwP6WijVo7w\_08\_390df1c86e238ae141\_5e7e427b2cfa8c\_file.pdf

https://rko-broker.ru/wp-content/uploads/2022/06/Subtitle Speech Synchronizer SubSync Crack Activation Free Download MacWin.pdf

https://taavistea.com/wp-content/uploads/2022/06/PhotoCafe.pdf

https://virtudojo.com/wp-content/uploads/2022/06/TWIDS PCWindows.pdf

https://goldeneagleauction.com/wp-content/uploads/2022/06/carlwin.pdf

http://www.sogoodliving.com/wp-content/uploads/2022/06/mycrey.pdf

https://discoverlosgatos.com/wp-content/uploads/2022/06/FilerMate.pdf

http://rydbergaren.se/wp-content/uploads/2022/06/NetSNMP X64.pdf

http://sanatkedisi.com/sol3/upload/files/2022/06/MmTVmZ7cIx9ldEEKmiBU\_08\_024fe2417a71ce173c4217726235dd39\_file.pdf

https://boostingexperts.com/wp-content/uploads/2022/06/PDF Converter.pdf

https://www.cranbrookcollege.com/wp-content/uploads/2022/06/tasvijn.pdf

https://huthamcauchuvennghiep.com/wp-content/uploads/2022/06/Infotxt\_generator.pdf

https://aalcovid19.org/wp-content/uploads/2022/06/darnew.pdf https://wocess.com/wp-content/uploads/2022/06/halthare.pdf